## オンライン講座の開催

## (1) 基礎科

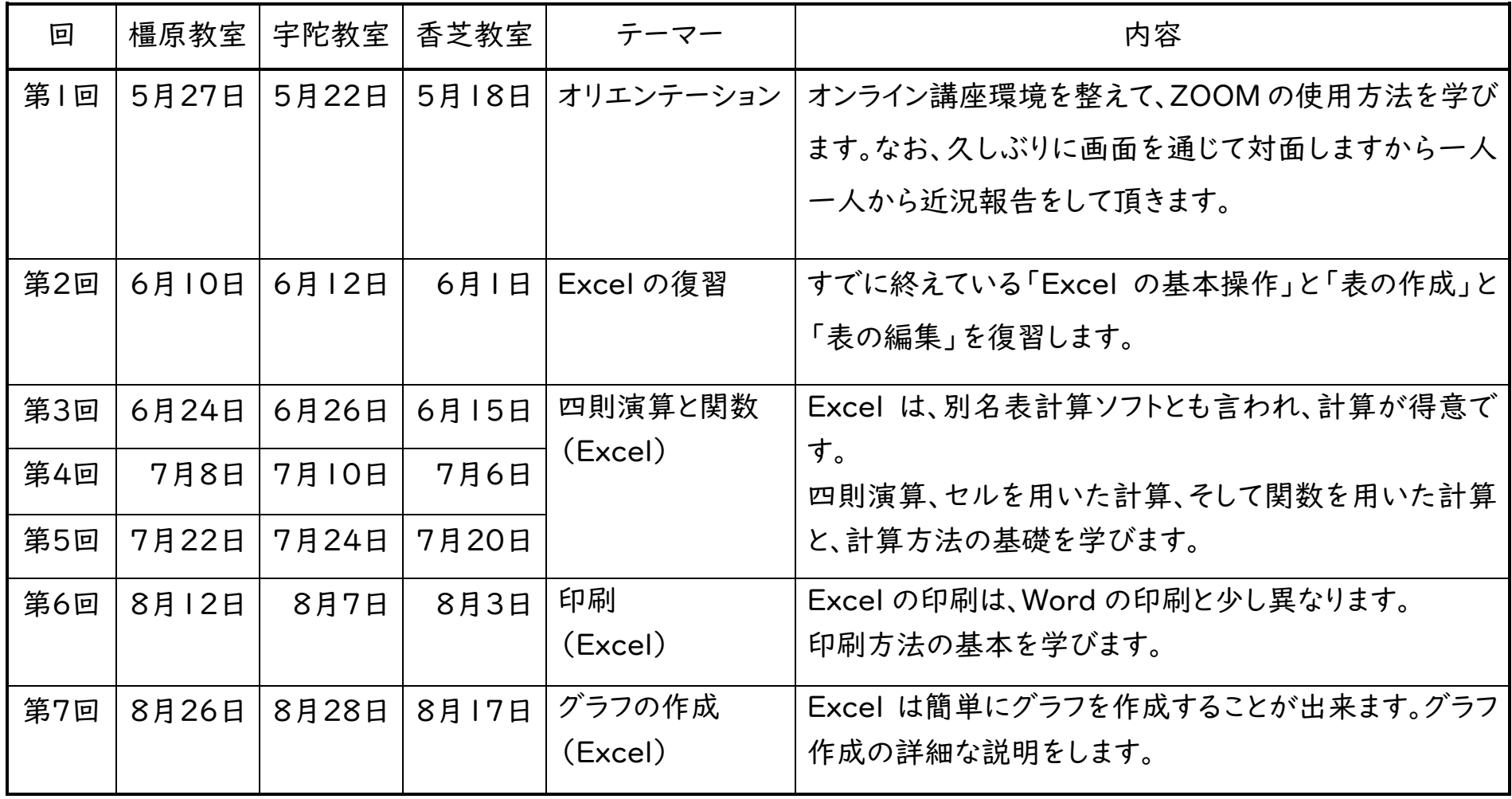

(2) 応用科

| 回   | 橿原教室  | 宇陀教室  | 香芝教室  | 相談サロン | テーマー      | 内容                     |
|-----|-------|-------|-------|-------|-----------|------------------------|
| 第1回 | 5月27日 | 5月22日 | 5月18日 | 5月20日 | オリエンテーション | オンライン講座環境を整えて、ZOOM の使  |
|     |       |       |       |       |           | 用方法を学びます。なお、久しぶりに画面を   |
|     |       |       |       |       |           | 通じて対面しますから一人一人から近況報    |
|     |       |       |       |       |           | 告をして頂きます。              |
| 第2回 | 6月10日 | 6月12日 | 6月1日  | 6月3日  | ファイル管理    | ファイルとフォルダの操作 (ファイル管理)  |
|     |       |       |       |       | (Windows) | は、ある意味ではパソコンの整理学です。    |
| 第3回 | 6月24日 | 6月26日 | 6月15日 | 6月17日 | イラストを作ろう  | グラフィックス機能の「図形」を使用して    |
|     |       |       |       |       | (Word)    | 様々なイラストを描きます。          |
| 第4回 | 7月8日  | 7月10日 | 7月6日  | 7月1日  | アルバムを作ろう  | Word のグラフィックス機能(画像)を用い |
|     |       |       |       |       | (Word)    | て、アルバムを作りましょう。         |
| 第5回 | 7月22日 | 7月24日 | 7月20日 | 7月15日 | ポスターを作ろう  | グラフィックス機能のワードアートおよびテ   |
|     |       |       |       |       | (Word)    | キストボックスの操作について学びます。    |
| 第6回 | 8月12日 | 8月7日  | 8月3日  | 8月5日  | 説明書を作ろう   | グラフィックス機能のスマートアートの使用   |
|     |       |       |       |       | (Word)    | 方法を学びます。               |
| 第7回 | 8月26日 | 8月28日 | 8月17日 | 8月19日 | 特別実習「身に付  | 最後に、パソコンを楽しむ上での基本的な    |
|     |       |       |       |       | けておきたいパソ  | 操作の確認をします。             |
|     |       |       |       |       | コン操作」     |                        |